# **Chapter 12**

## **GUI Objects and Event-Driven Programming**

#### **OBJECTIVES**

### **After you have read and studied this chapter, you should be able to**

- Write GUI application programs using Frame, Dialog, and Button objects from the java.awt package.
- Write GUI application programs with menus using Menu, Menu-Item, and MenuBar objects from the java.awt package.
- Write event-driven programs using Java's delegation-based event model.
- Write GUI application programs that process mouse events.
- Run applets as applications.

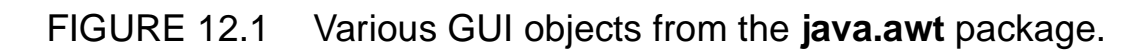

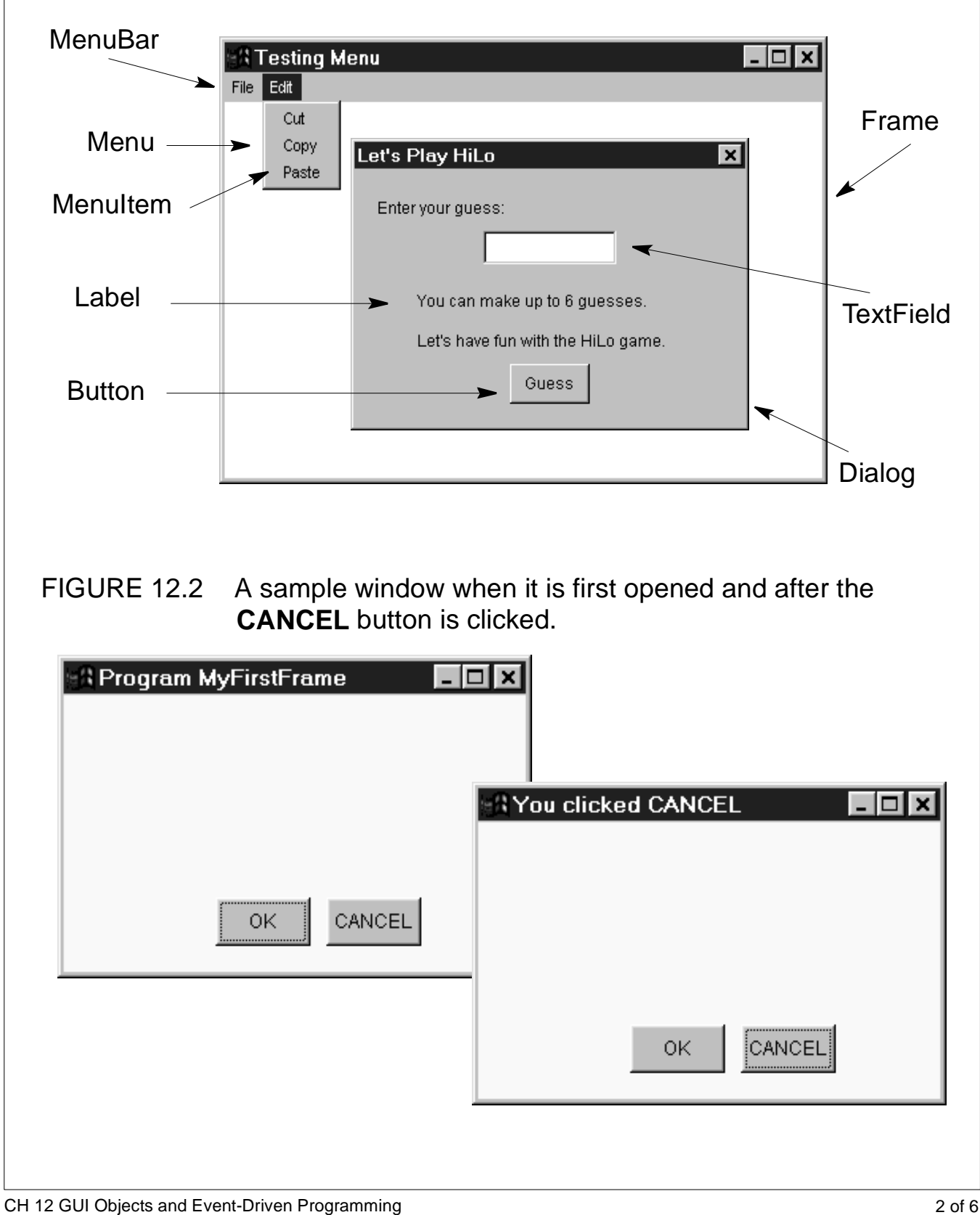

#### **Postioning and sizing of a frame**

```
frame = new Frame();
frame.setSize(300,200);
frame.setLocation(150, 250 );
```
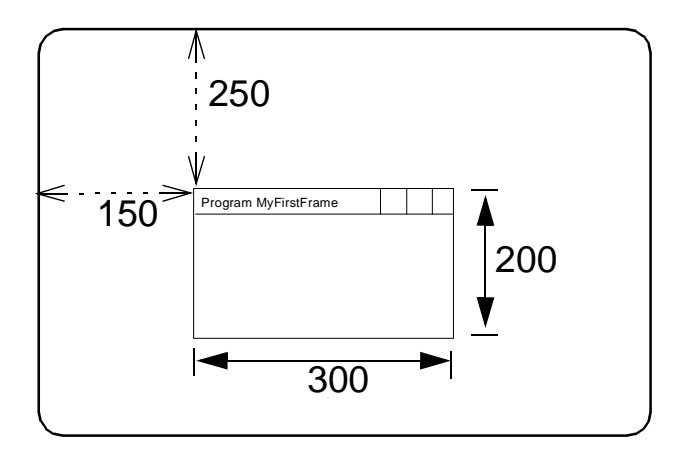

FIGURE 12.3 The diagram illustrating how the **setBounds** method works.

```
frame = new Frame();
frame.setSize(300,200);
frame.setLayout( null );
okButton = new Button("OK");okButton.setBounds(100, 150, 60, 30);
```
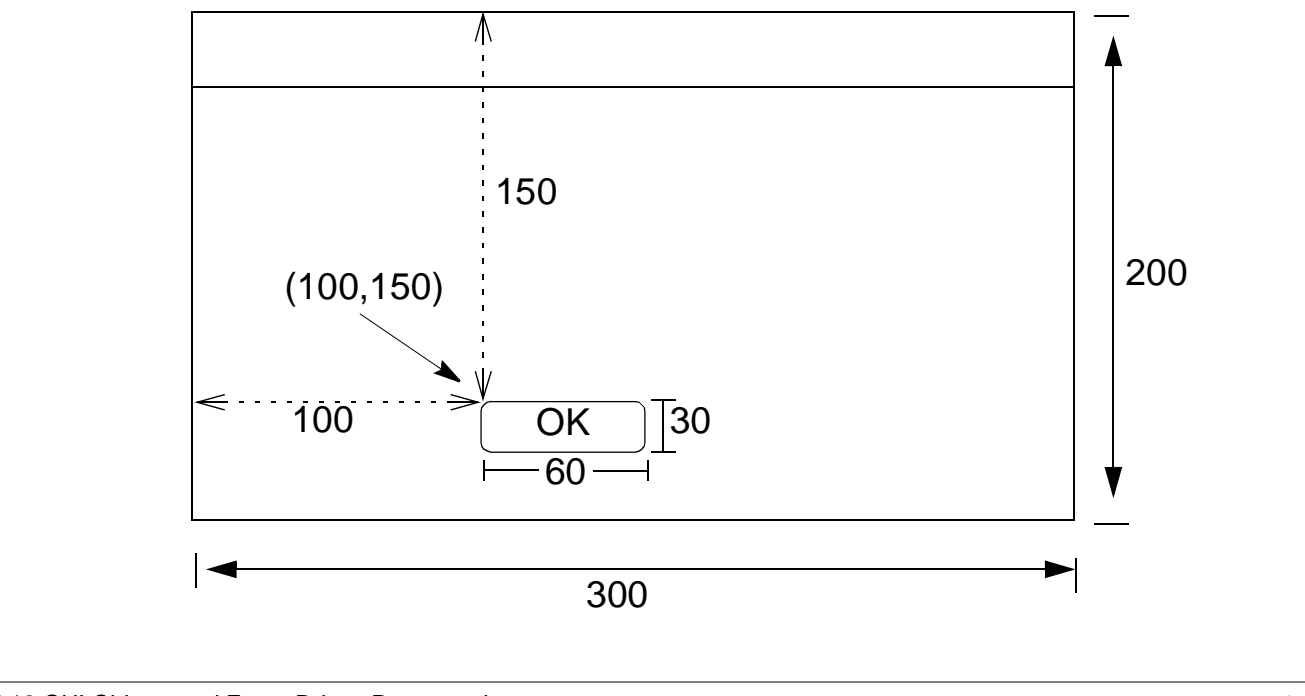

CH 12 GUI Objects and Event-Driven Programming 3 of 6

FIGURE 12.4 **MenuFrame** window when it is first opened and after the menu item **Save** is selected.

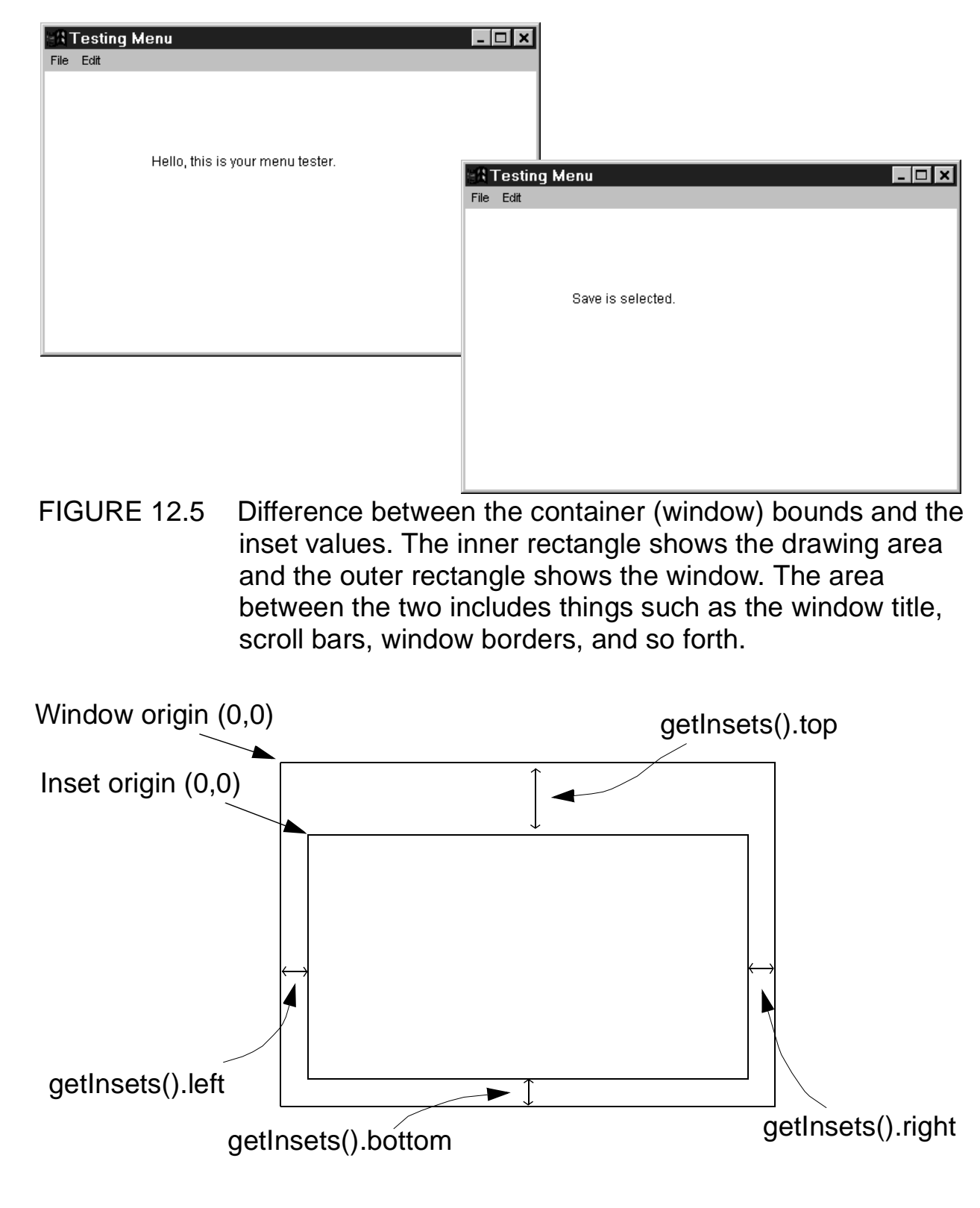

CH 12 GUI Objects and Event-Driven Programming 4 of 6

FIGURE 12.6 The class hierarchy for some of the commonly used GUI classes. Notice how the **Applet** class is related to the **java.awt** package and all classes inherit from the **Object** class.

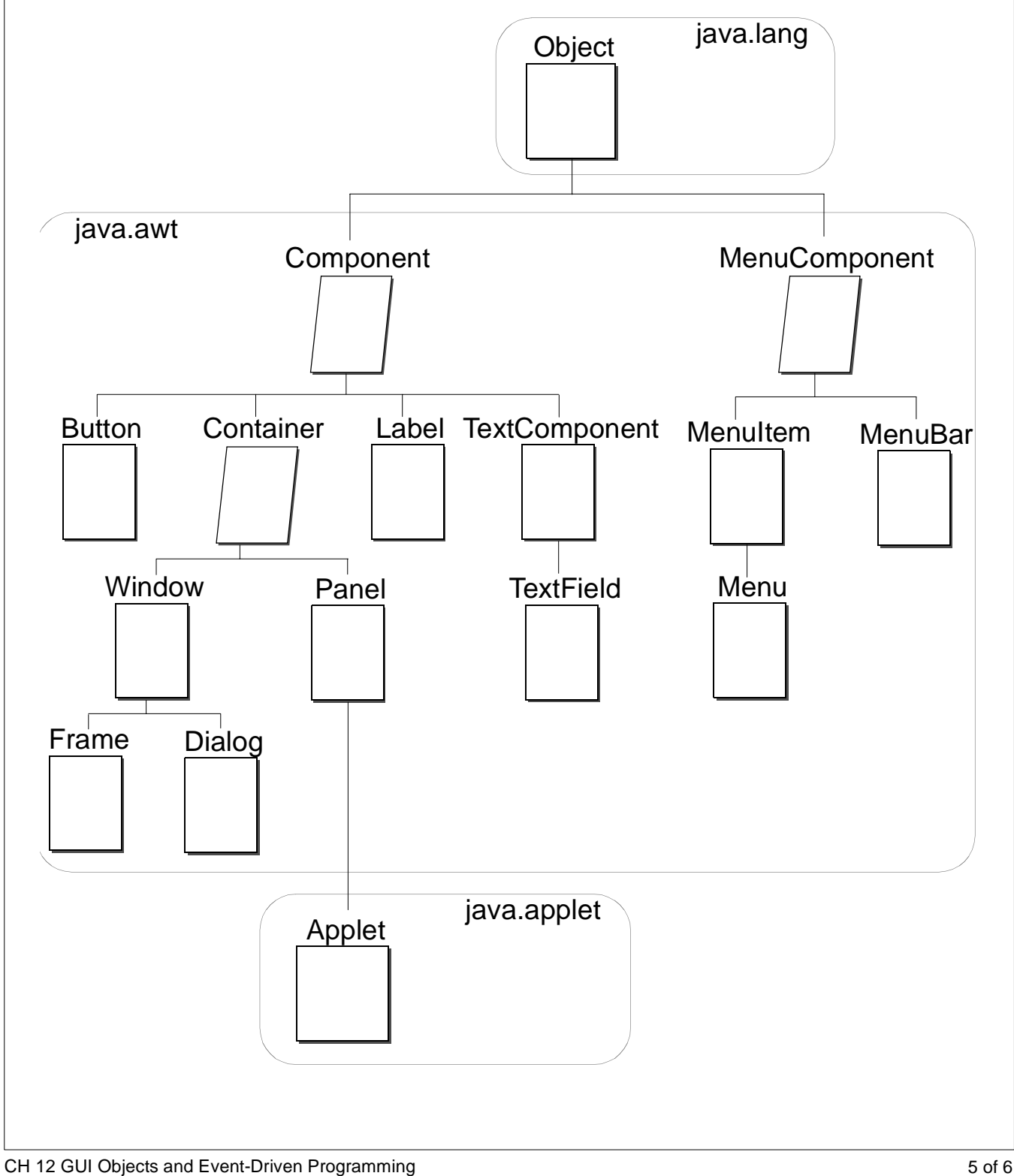

FIGURE 12.7 A four-function calculator.

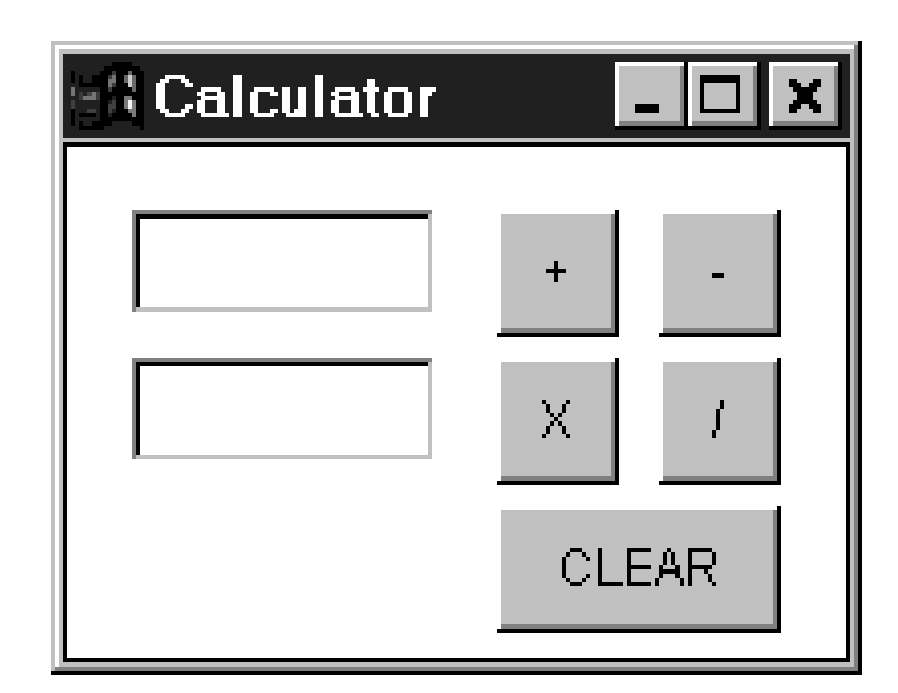